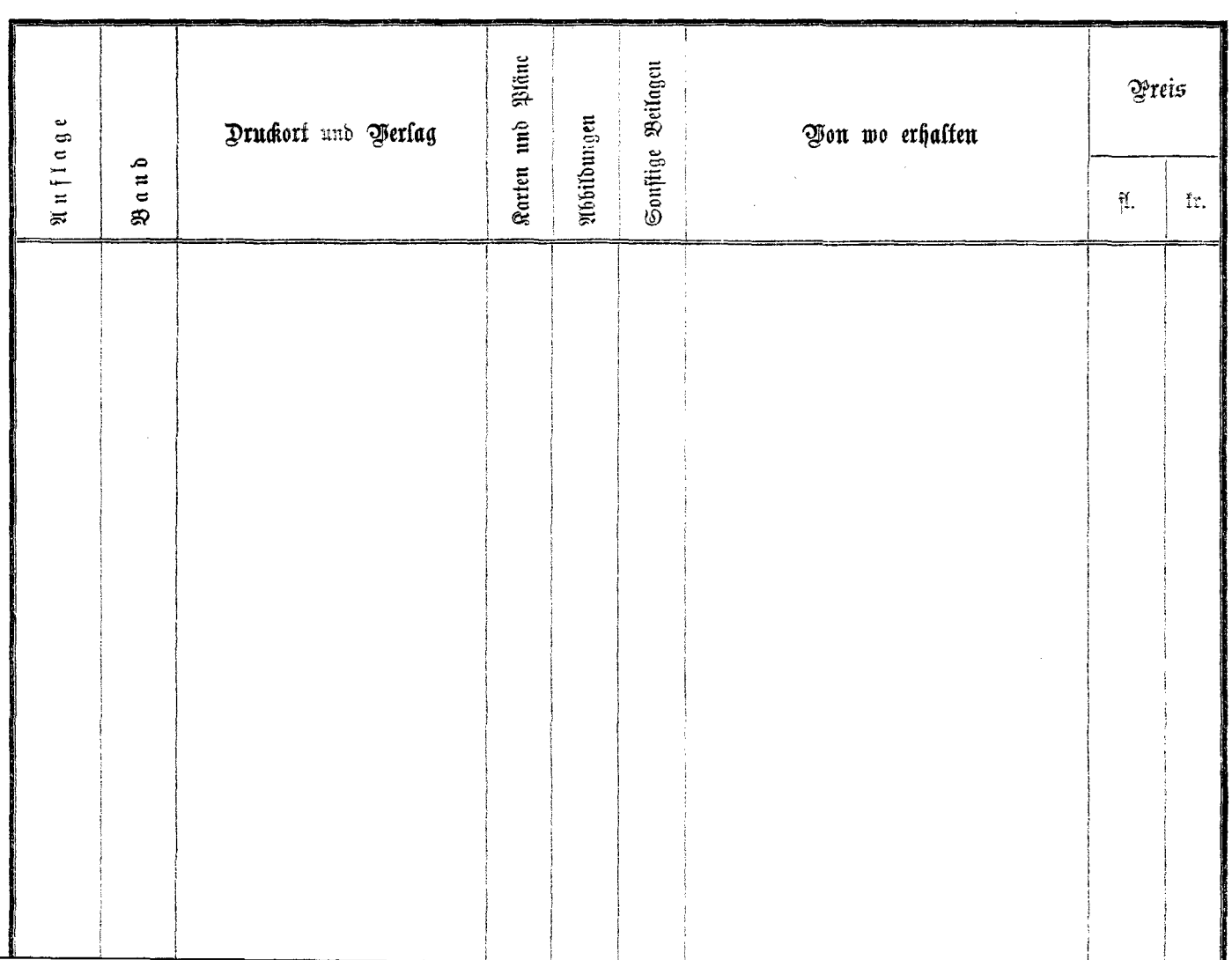

 $\cdots$